## **HI\_SetRectRounding**

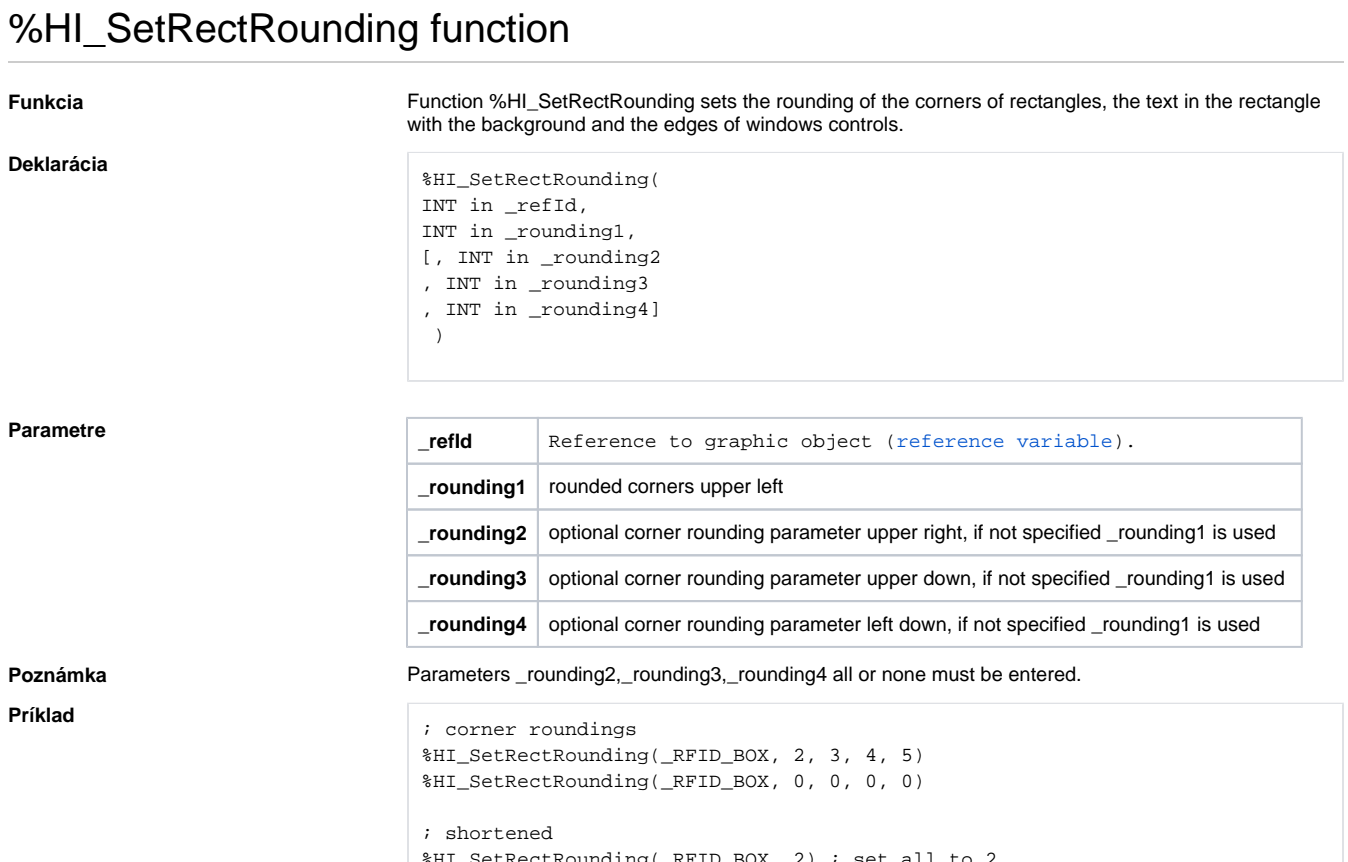

%HI\_SetRectRounding(\_RFID\_BOX, 2) ; set all to 2 %HI\_SetRectRounding(\_RFID\_BOX, 0) ; switch off

**Related pages:**

[Graphic object manipulation functions](https://doc.ipesoft.com/display/D2DOCV11EN/Graphic+Object+Manipulation+Functions) [Function arguments - types](https://doc.ipesoft.com/display/D2DOCV11EN/Function+arguments+-+types)